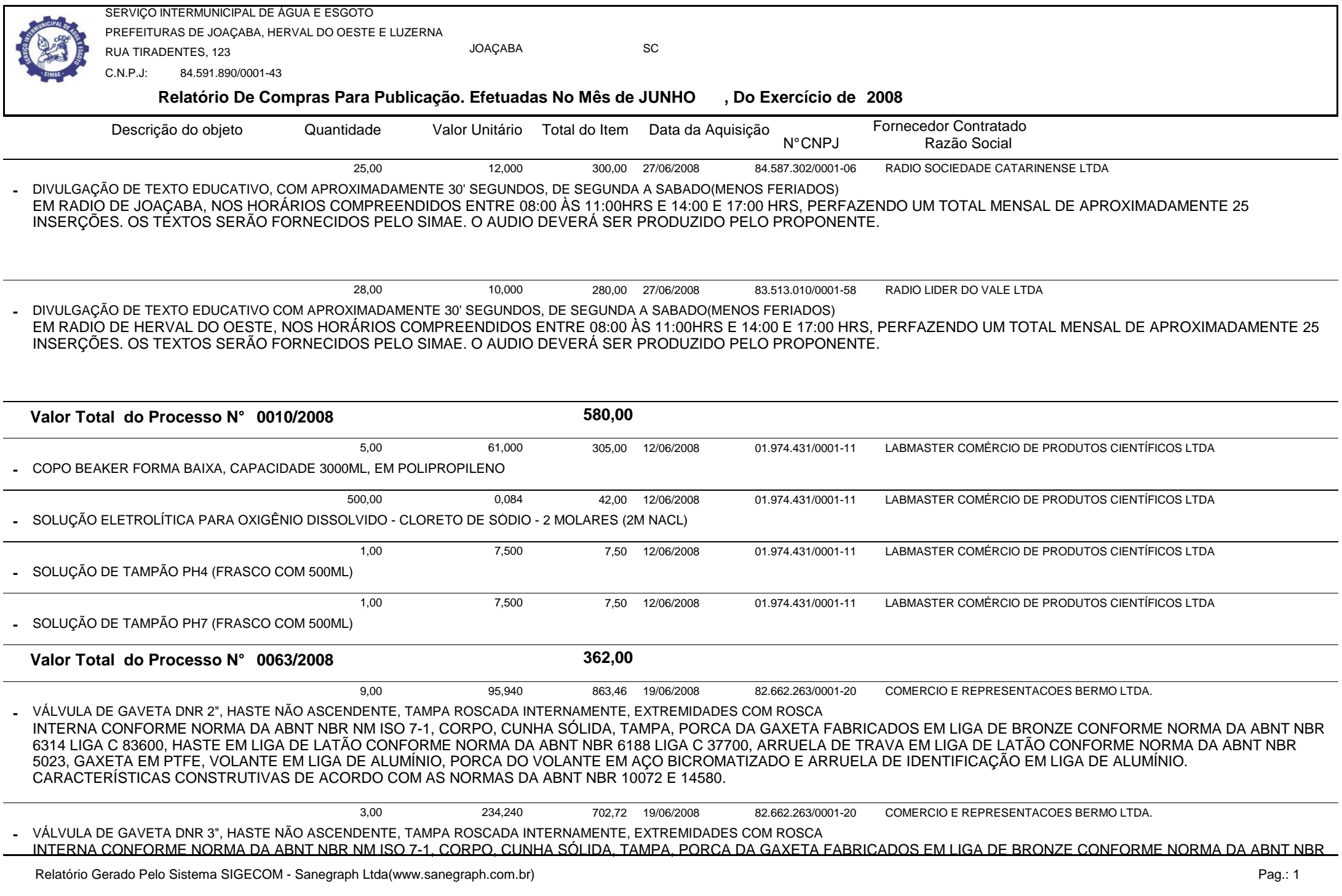

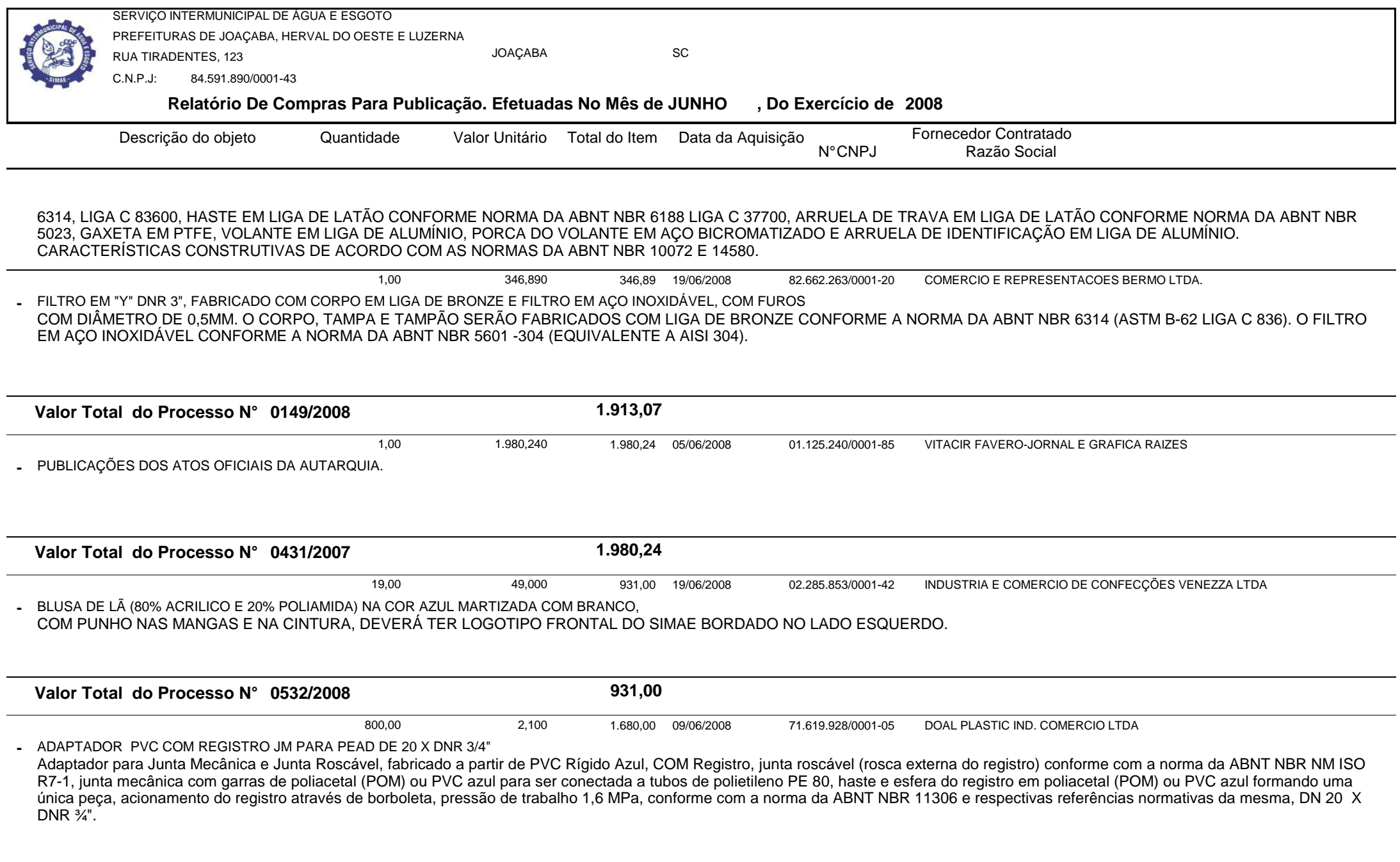

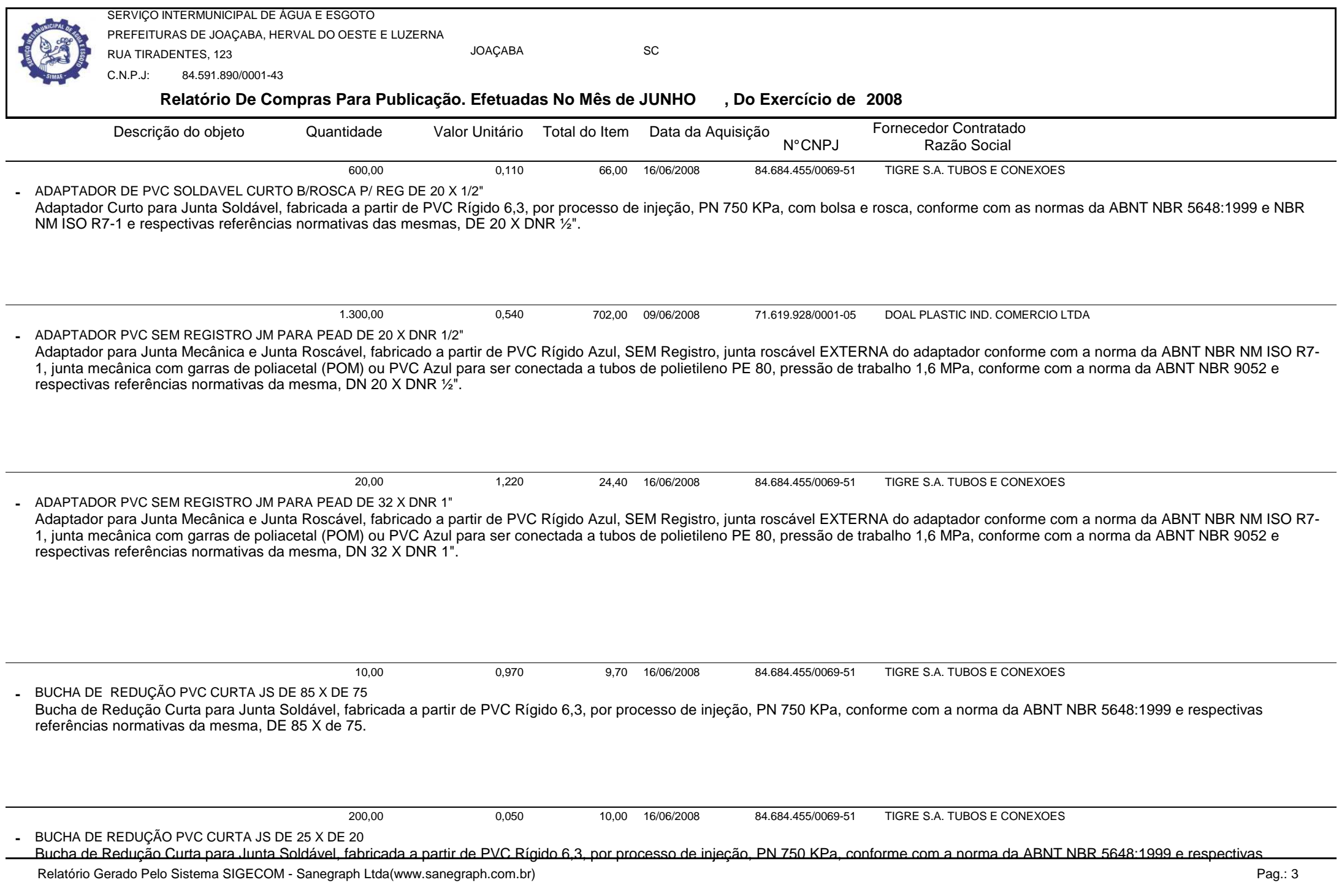

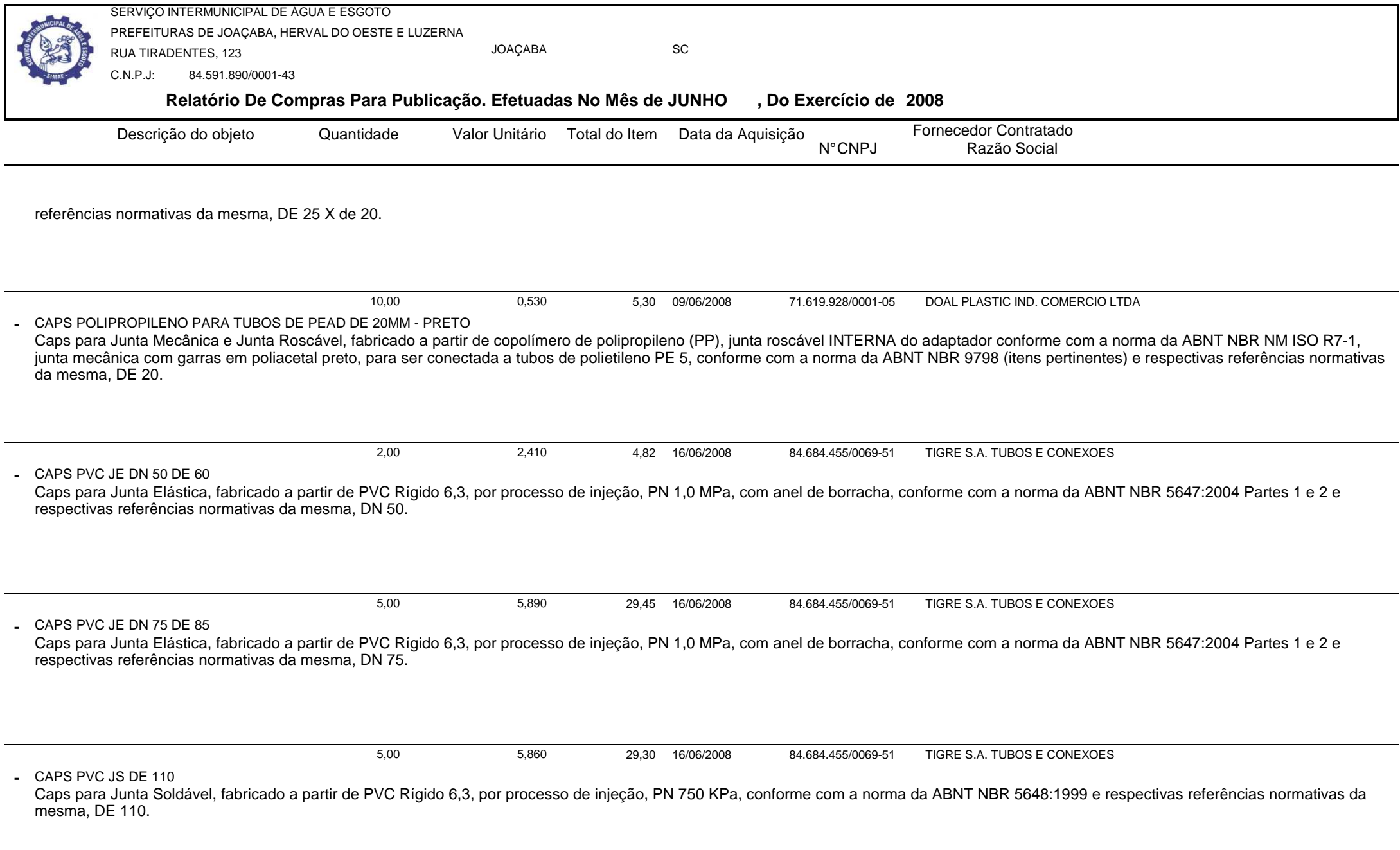

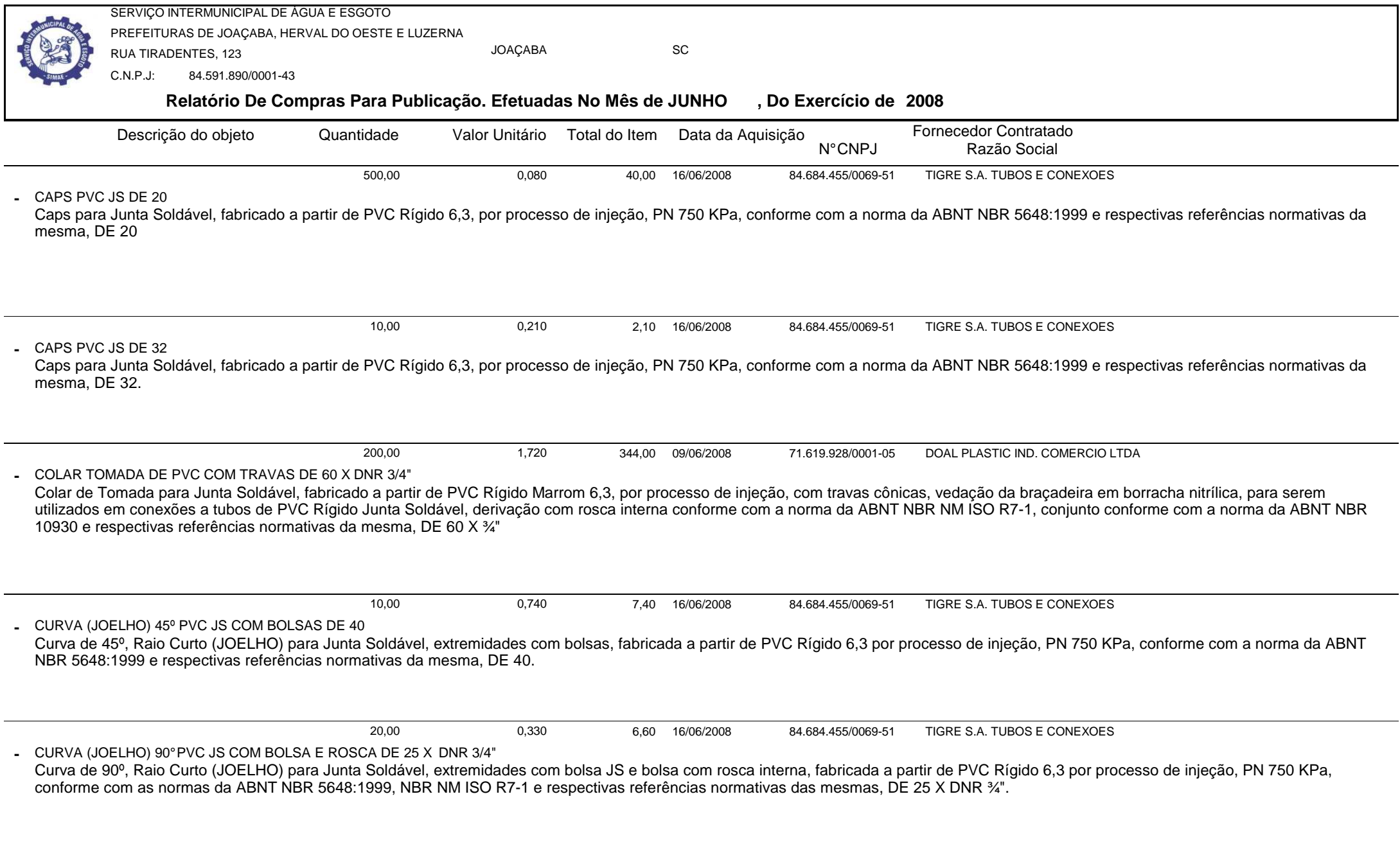

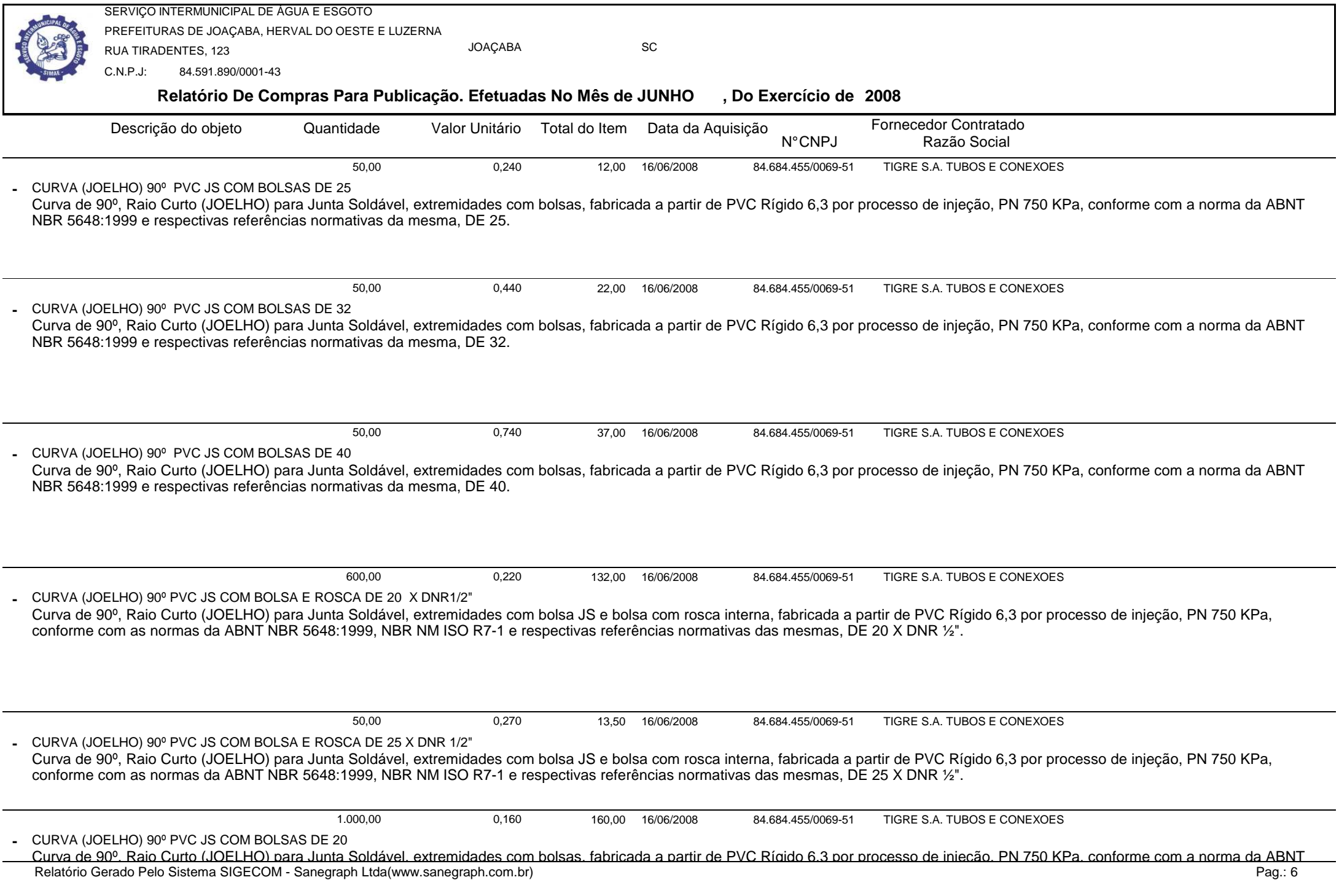

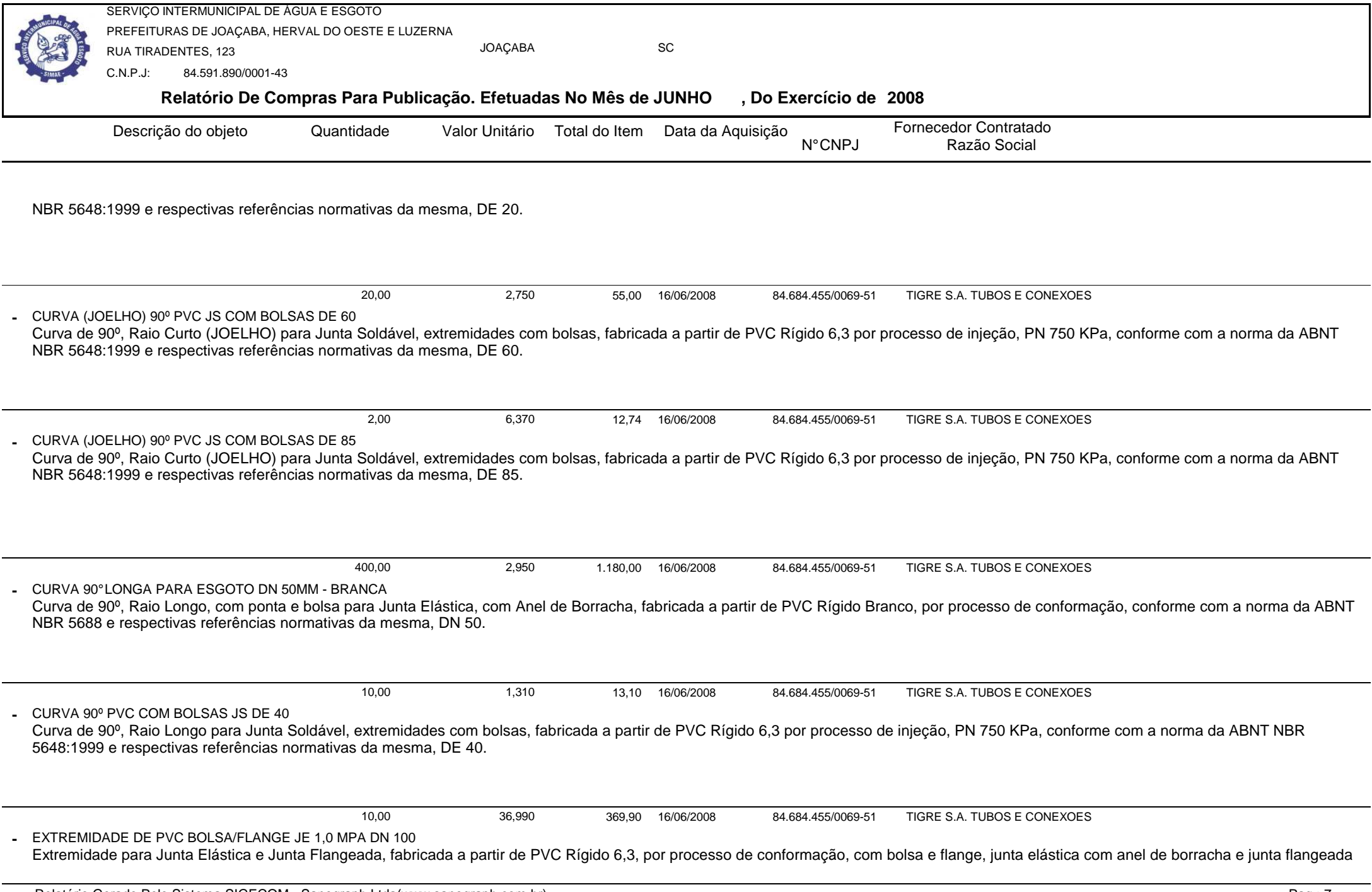

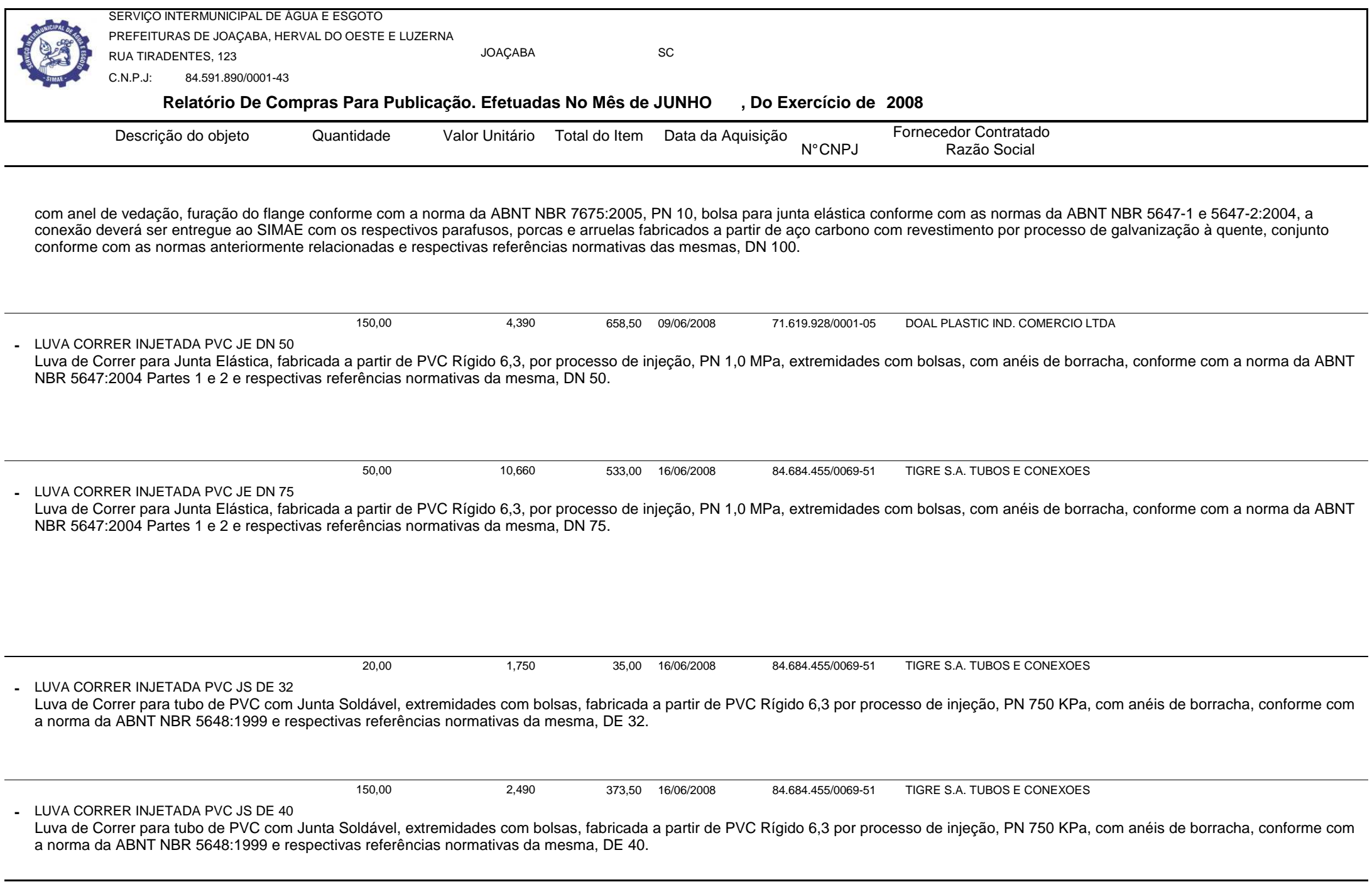

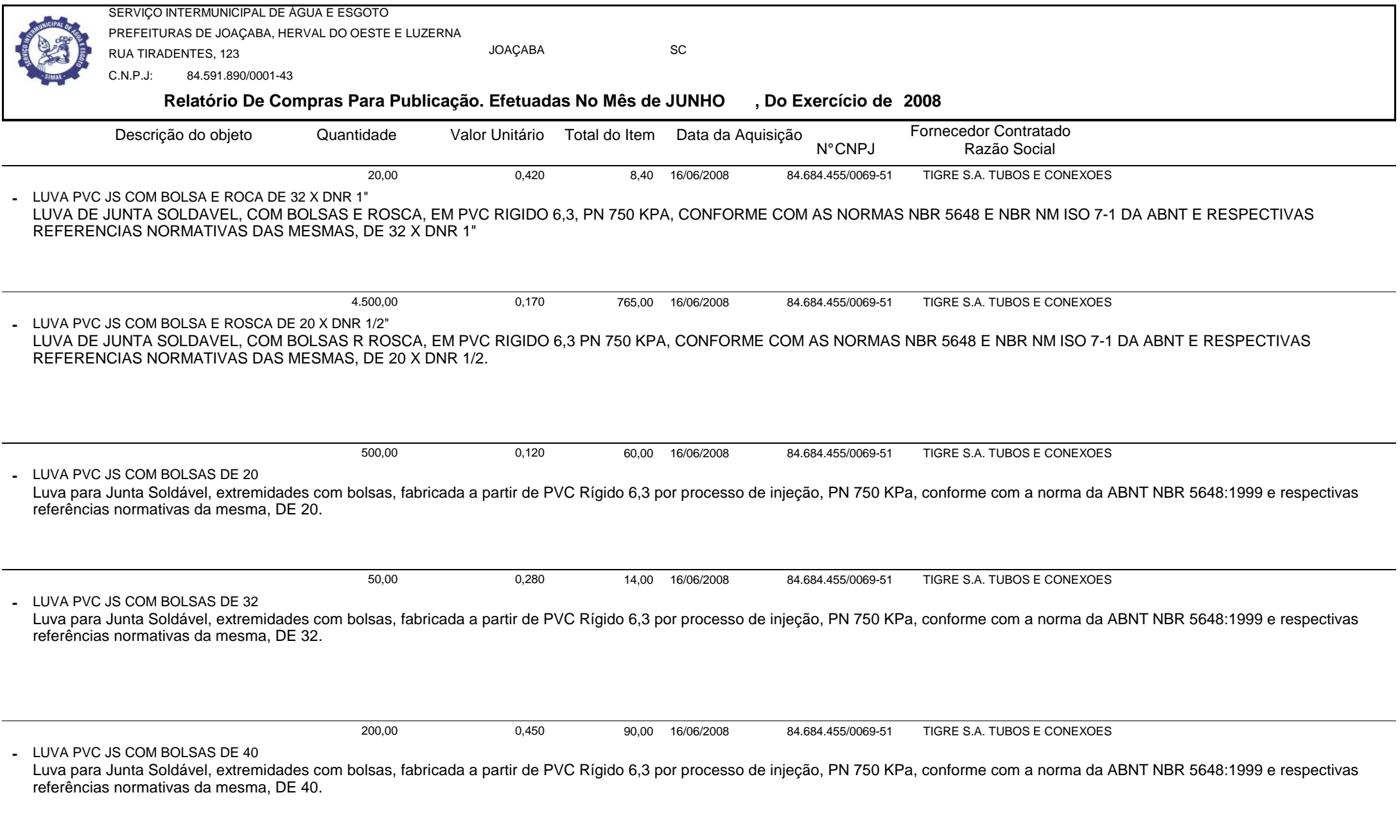

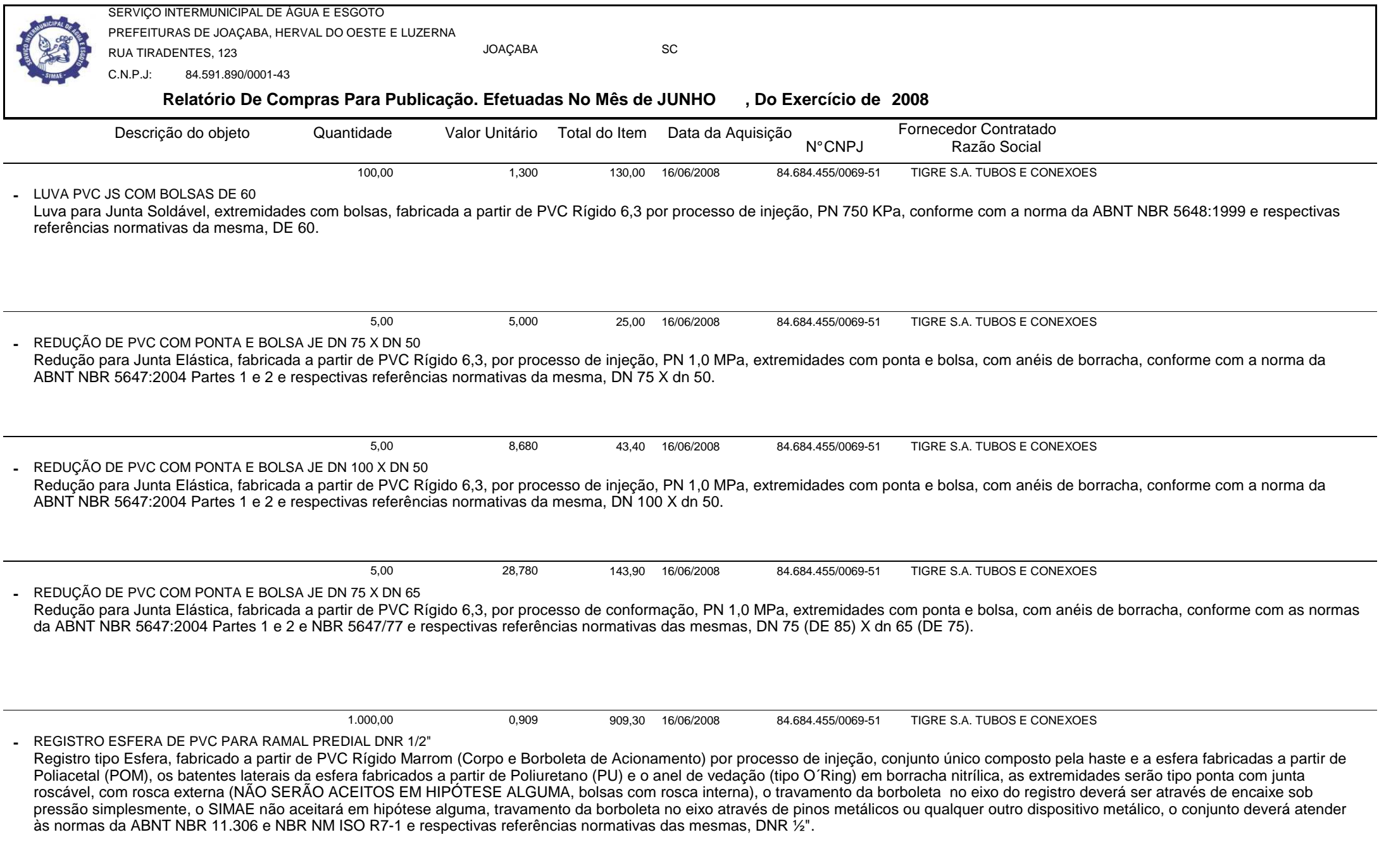

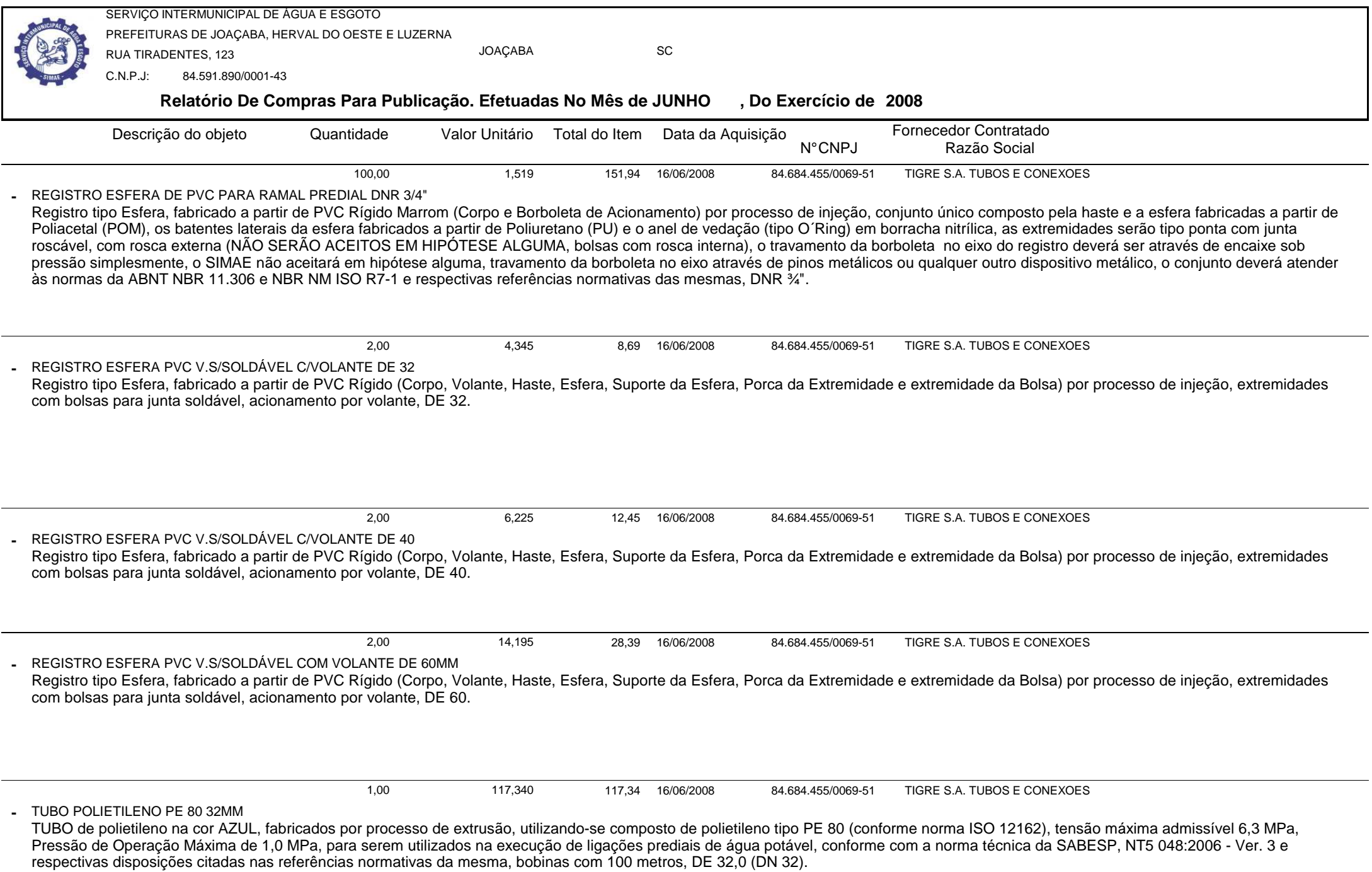

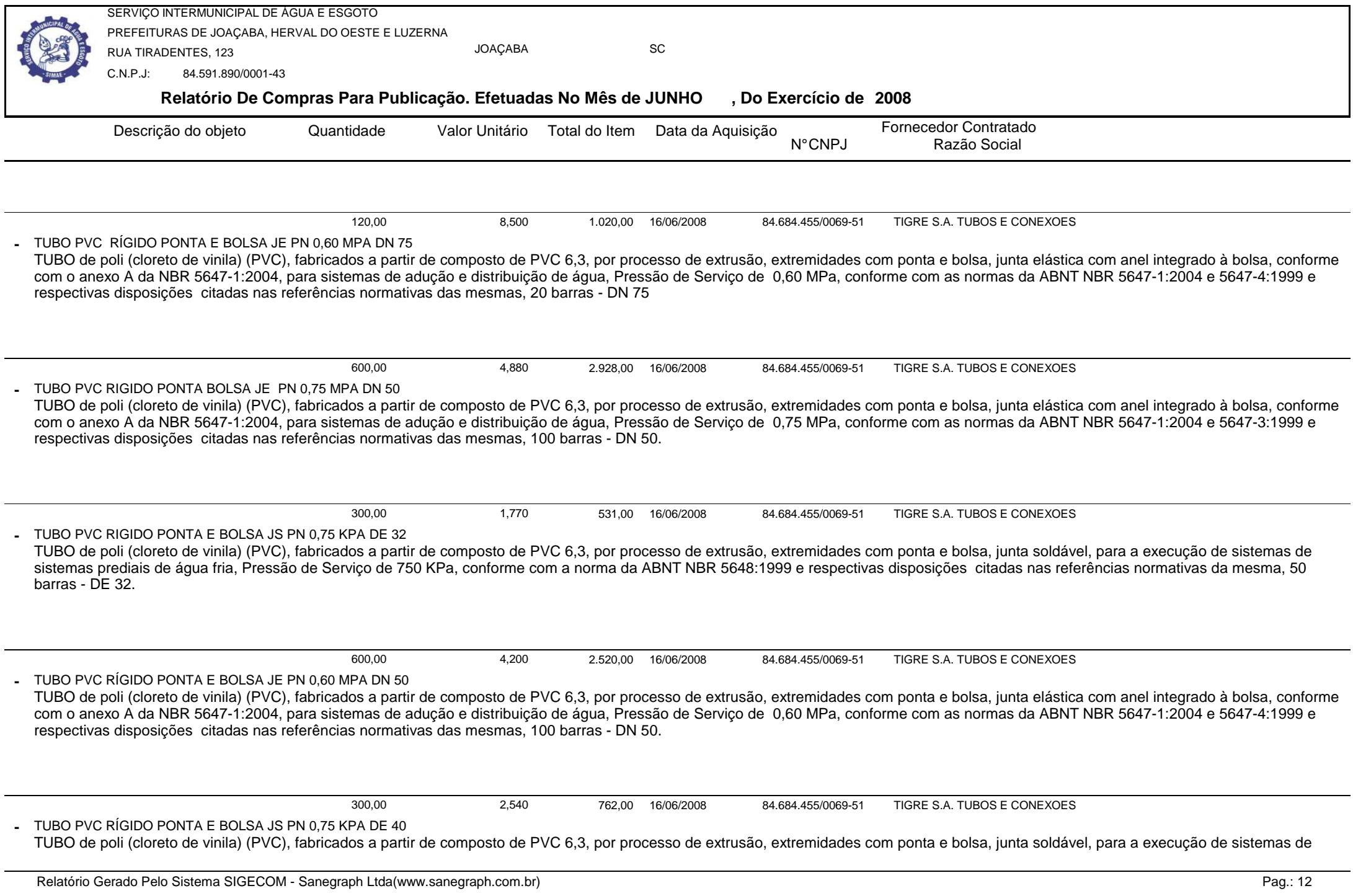

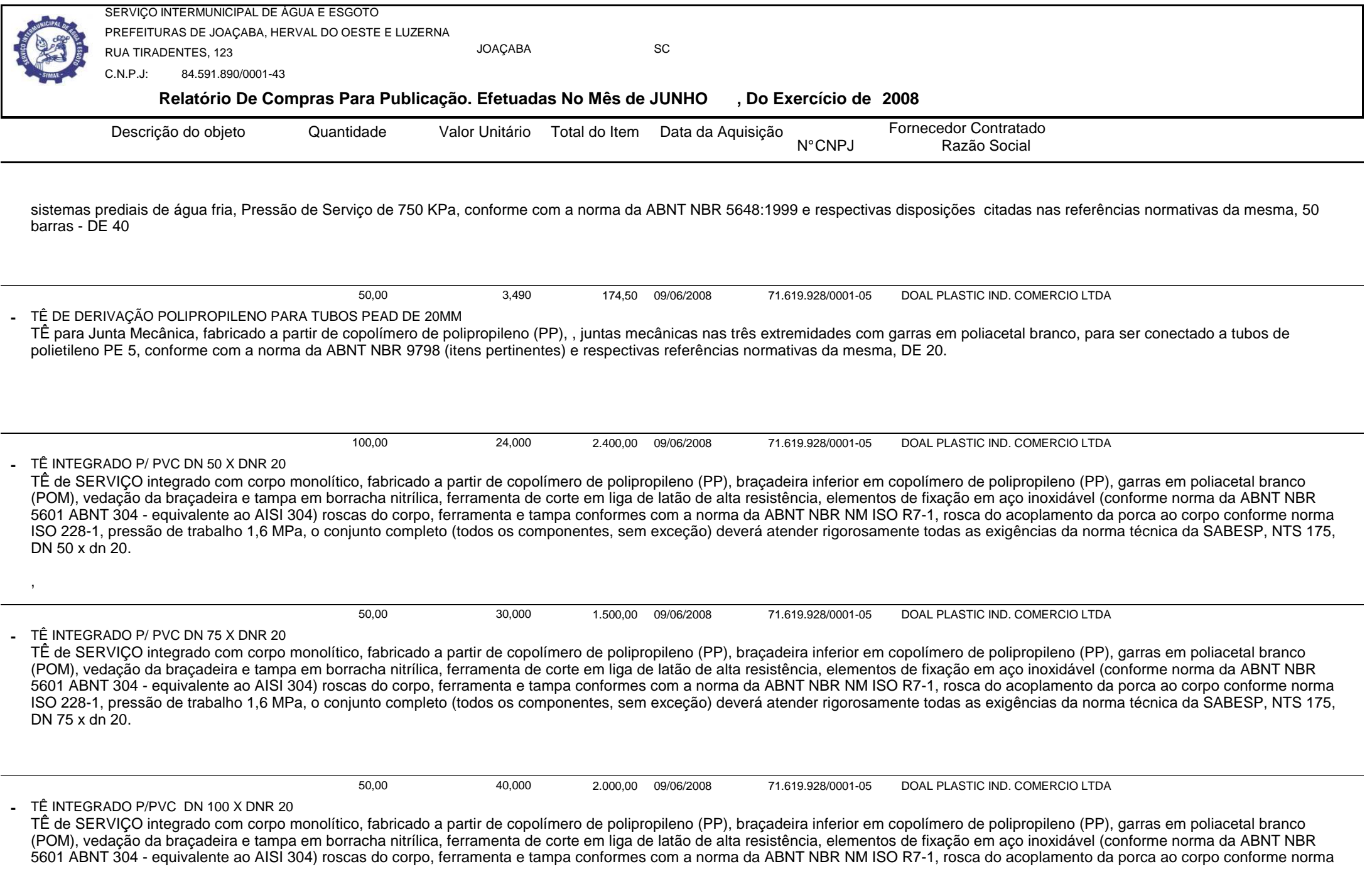

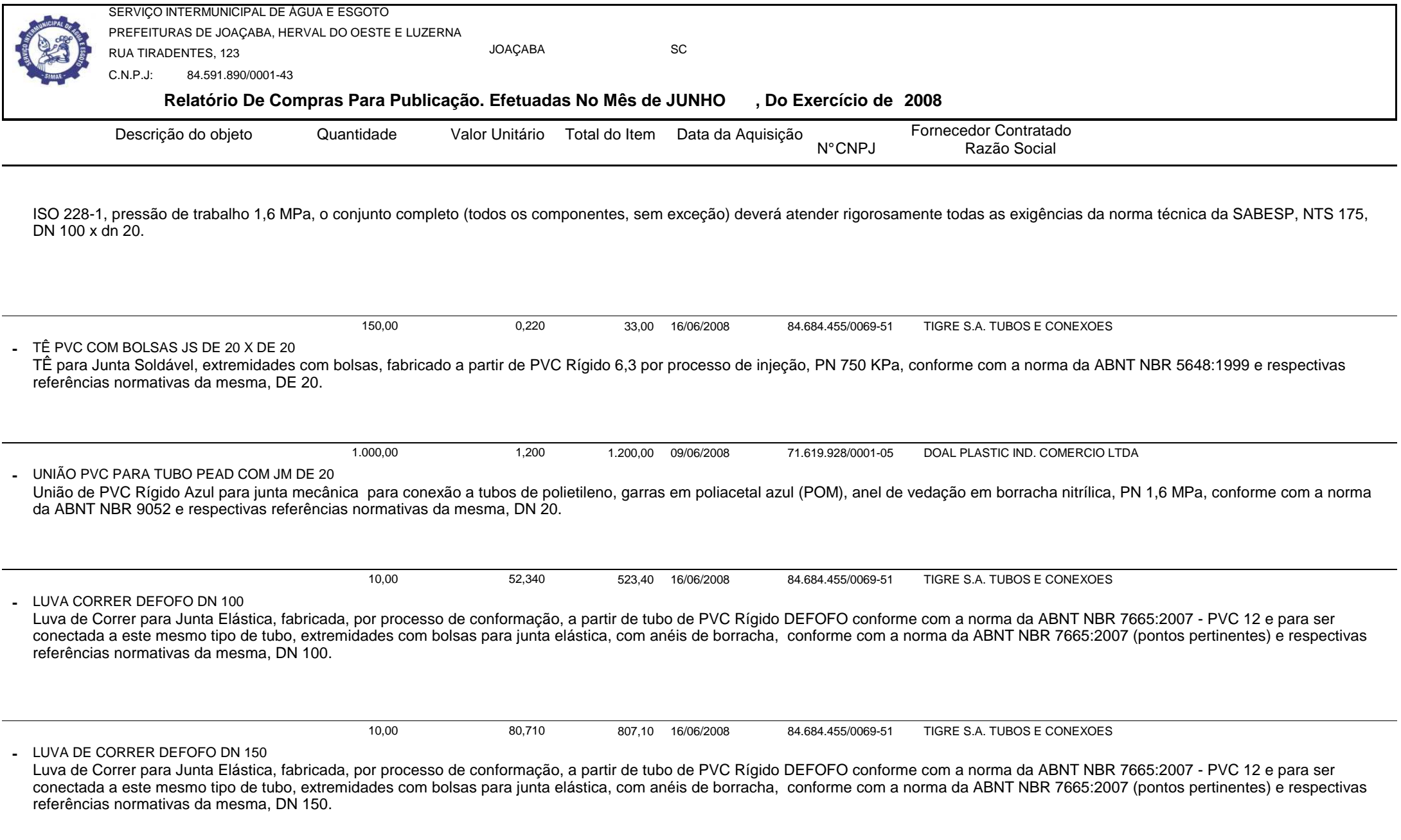

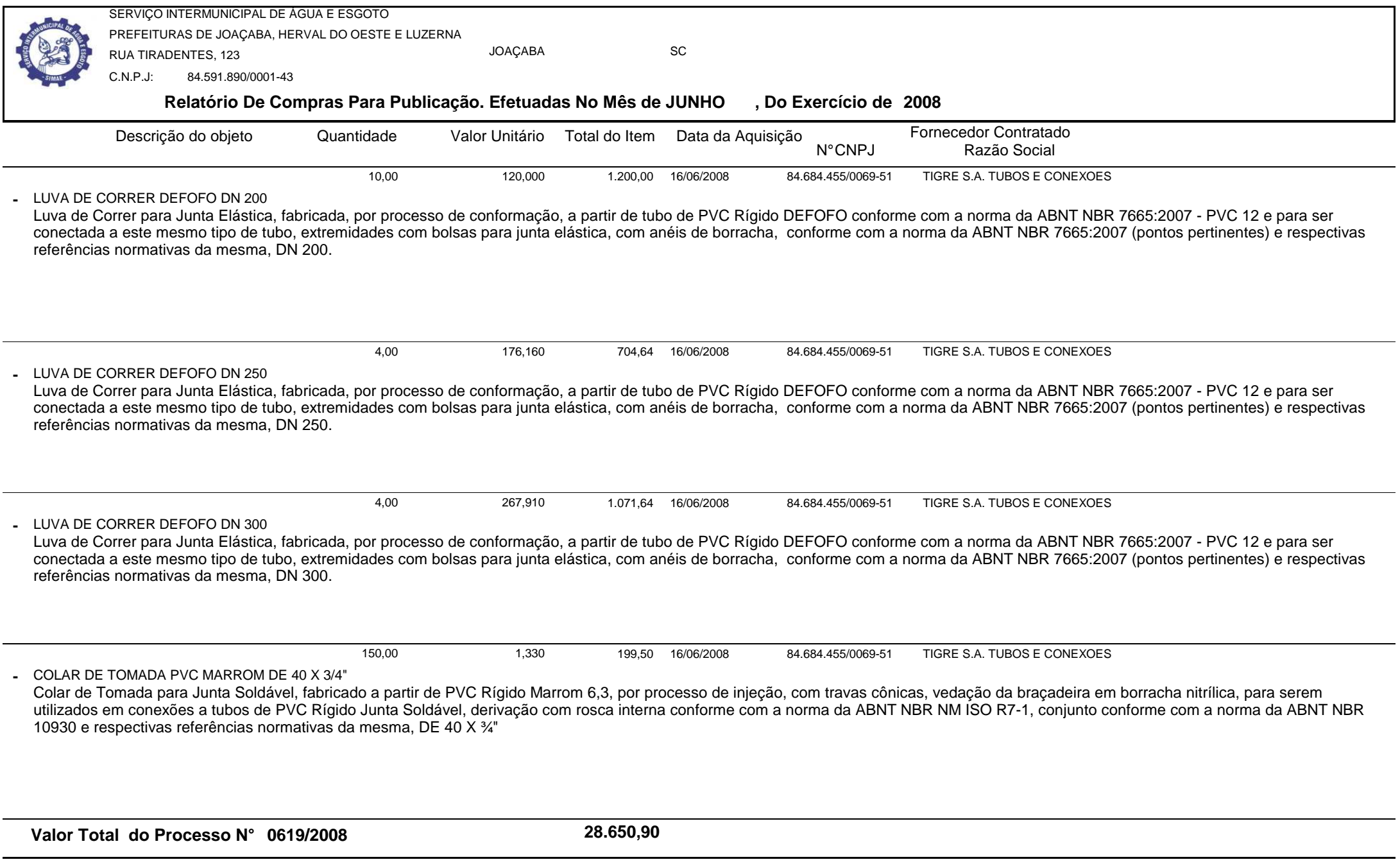

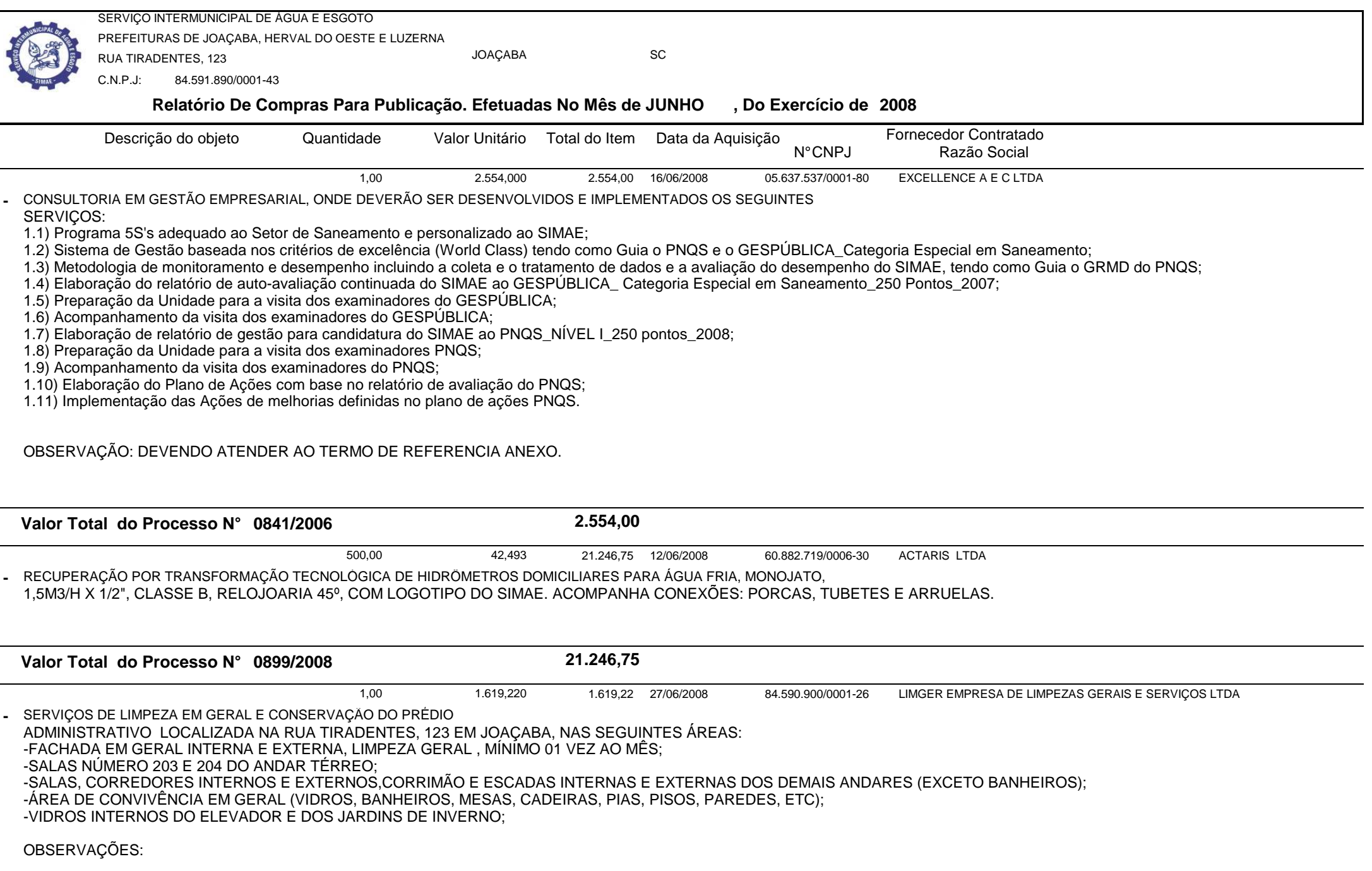

 $\overline{\phantom{a}}$ 

![](_page_16_Picture_142.jpeg)

![](_page_17_Picture_158.jpeg)

eri

![](_page_18_Picture_139.jpeg)

![](_page_19_Picture_222.jpeg)

![](_page_20_Picture_277.jpeg)

![](_page_21_Picture_293.jpeg)

![](_page_22_Picture_267.jpeg)

![](_page_23_Picture_243.jpeg)

![](_page_24_Picture_270.jpeg)

![](_page_25_Picture_267.jpeg)

![](_page_25_Picture_268.jpeg)

![](_page_26_Picture_196.jpeg)

![](_page_27_Picture_203.jpeg)

NBR 5647-1:2004 e NBR 5647/77 ), com anel de borracha para vedação, com parafusos e porcas fabricados a partir de aço carbono comum e revestidos por processo de galvanização a quente,<br>conforme com a norma da ABNT NBR 7675:

![](_page_27_Picture_204.jpeg)

![](_page_28_Picture_196.jpeg)

![](_page_29_Picture_146.jpeg)

 $\overline{\phantom{a}}$ 

![](_page_30_Picture_153.jpeg)

![](_page_31_Picture_102.jpeg)

1.48 Emitir relatórios: Pagamentos Efetuados, Razão da Receita, Pagamentos em Ordem Cronológica, Livro Diário, Extrato do Credor, Demonstrativo Mensal dos Restos a Pagar, Relação de Cheques Compensados e Não Compensados; Gráficos da Despesa e da Receita;

1.49 GERAR OS ARQUIVOS EXIGIDOS PELO TRIBUNAL DE CONTAS DO ESTADO (T.C.E) SEGUNDO SUAS RESOLUÇÕES E NORMATIVAS.

![](_page_31_Picture_103.jpeg)

![](_page_32_Picture_241.jpeg)

Relatório Gerado Pelo Sistema SIGECOM - Sanegraph Ltda(www.sanegraph.com.br) Pag.: 33

![](_page_33_Picture_213.jpeg)

- 35. Deve permitir o controle da concessão e desconto de vales transporte e mercado.
- 36. Deve permitir o controle das movimentações de pessoal para informação aos tribunais de contas.<br>37. Deve permitir o controle da movimentação de pessoal e dos atos publicados para cada servidor a
- 37. Deve permitir o controle da movimentação de pessoal e dos atos publicados para cada servidor ao longo de sua carreira.<br>38. Deve permitir a geração dos arquivos de dados para o ACP Captura do Tribunal de Contas de Santa
- 38. Deve permitir a geração dos arquivos de dados para o ACP Captura do Tribunal de Contas de Santa Catarina ACP.
- 39. Deve possuir consulta rápida a qualquer cadastro e local do sistema, sendo generalizada através de tecla de função.
- 40. Deve permitir acesso rápido a qualquer cadastro, sendo generalizado através de tecla de função.
- 41. Deve permitir acesso rápido a tela de emissão de relatórios, sendo generalizado através de tecla de função.<br>42. Deve possuir gerador de relatórios e de arquivos.
- 42. Deve possuir gerador de relatórios e de arquivos.<br>43. Deve possuir controle de senhas e de usuários co
- 43. Deve possuir controle de senhas e de usuários com níveis de acesso.<br>44. Deve possibilitar controle completo de auditoria em todas as tabelas d
- 44. Deve possibilitar controle completo de auditoria em todas as tabelas do sistema e de todas as operações efetuadas.
- 45. Deve permitir a integração com o sistema de contabilidade possibilitando a geração automática dos empenhos da folha de pagamento e respectivos encargos patronais.<br>46. Deve permitir que possam ser gravados diferentes ti
- 46. Deve permitir que possam ser gravados diferentes tipos de seleção para facilitar a emissão de relatórios rotineiros.
- Deve possuir rotina de backup que permita configurar o usuário responsável e o intervalo de tempo para solicitar o backup, e que possibilite a execução do mesmo sem a necessidade dos usuários saírem do sistema.
- 48. QUANDO O SERVIDOR TEM PROMOÇÃO E NO MESMO MÊS ELE TEM FÉRIAS, O PROGRAMA DEVERÁ CALCULAR O TRIÊNIO COM OS VALORES VELHOS.

![](_page_33_Picture_214.jpeg)

27/06/2008 00.456.865/0001-67 BETHA SISTEMAS LTDA

SISTEMA DE PONTO ELETRÔNICO, DEVERÁ ADMINSTRAR O HORÁRIO DOS FUNCIONÁRIOS DO ÓRGÃO PÚBLICOintegrando-o com a Folha de Pagamento.

1,00

- 1. Funcionar integrado com qualquer tipo de relógio eletrônico do mercado.
- 2. Possibilidade das marcações serem coletadas através do computador.
- 3. Permitir gerar batidas automaticamente, conforme horário do empregado, mesmo que este não bata o ponto.
- 4. Permitir trocas de horários e períodos sem limites para cadastro de empregados, possibilitando:
	- Apuração das horas configurável pelo usuário;
- - Controle de horários semanais e turnos contínuos;
	- Programação de afastamento e dispensas;
- Controle de saldos de horas dos funcionários;
- - Consulta dos cadastros e transferência do código desejado;
	- Exportação para a folha de pagamento;
	- Emissão do cartão ponto;

<sup>34.</sup> Deve permitir a consulta das médias e vantagens que cada servidor tem direito a receber em férias, 13º salário ou rescisão de contrato.<br>35. Deve permitir o controle da concessão e desconto de vales transporte e mercado

![](_page_34_Picture_204.jpeg)

![](_page_35_Picture_269.jpeg)

![](_page_36_Picture_270.jpeg)

![](_page_37_Picture_197.jpeg)

![](_page_37_Picture_198.jpeg)

INFORMAÇÕES; RELATÓRIOS OBRIGATÓRIOS; VALORES PAGOS A COOPERATIVAS DE TRABALHO; COMERCIALIZAÇÃO PRODUÇÃO RURAL; CONTRIBUINTE INDIVIDUAL; SEFIP DE RECLAMATÓRIA TRABALHISTA CUJA SENTENÇA/ACORDO OCORREU ATÉ 31/07/2005; SEFIP DE RECLAMATÓRIA TRABALHISTA CUJA SENTENÇA/ACORDO OCORREU A PARTIR DE 01/08/2005; SEFIP DE OBRA DE CONSTRUÇÃO CIVIL - OBRA PRÓPRIA; SEFIP DE OBRA DE CONSTRUÇÃO CIVIL - EMPREITADA PARCIAL; SEFIP DE PRESTADORAS DE SERVIÇOS<br>COM CESSÃO DE MÃO-DE-OBRA; SEFIP RETIFICADORA - INCLUSÃO E EXCLUSÃO DE COMPLEMENTAR PARA O FGTS E RETIFICADO PARA A PREVIDÊNCIA SOCIAL; SEFIP SEM MOVIMENTO; SEFIP EXCLUSÃO; EXERCÍCIOS PRÁTICOS.MATERIAL A SER FORNECIDO: PASTA, APOSTILA, CANETA E CERTIFICADO.

![](_page_38_Picture_214.jpeg)

![](_page_39_Picture_189.jpeg)

 $\overline{\phantom{0}}$ 

![](_page_40_Picture_133.jpeg)

![](_page_41_Picture_144.jpeg)

18- Suporte telefônico ou e-mail em horário de expediente do SIMAE;

**-**

19- Manter o Software sempre atualizado conforme melhorias e avanços tecnológicos, devendo ser primeiramente apresentado ao SIMAE e , caso aprovado, será implantado sem ônus adicionais.

SOFTWARE PARA CADASTRO TÉCNICO DE REDES DE ÁGUA E ESGOTO PARA UTILIZAÇÃO NO SETOR DE ENGENHARIA1,00416,710 416.71 27/06/2008 27/06/2008 01.903.128/0001-28 SANEGRAPH CONSULT. EM SIST. DE INF. E SANEAM. S/CCOMPREENDENDO ENTRE OUTRAS ATIVIDADES:

1- Desenvolver e instalar sistema informatizado que possibilite a implantação de Cadastro Técnico das Redes de Água e Esgoto Sanitário dos municípios mencionados, através de computação gráfica com a utilização de SOFTWARE CAD;

2- O sistema informatizado deverá ser desenvolvido em ambiente Windows e deverá possibilitar a interface entre as entidades gráficas ( plantas topográficas de arruamentos) e as informações das redes de água e esgotos; deverá identificar e localizar arruamento com respectivas tubulações, permitir a localização de ligações domiciliares, registros, conexões, etc; possibilitar a identificação de área de atendimento por elevatórias e registros, bem como as diferentes zonas de pressão; permitir relatórios informativos da rede implantada por diâmetro, acumulado e no mês; enfim possibilitar a utilização de todas as informações que ficarão disponíveis no banco de dados.

3- Desenvolver e instalar, conforme orientações e diretrizes a serem fornecidas pela Autarquia, um sistema informatizado de acompanhamento de Dados Operacionais para controle de movimento de ligações, hidrômetros, volumes e obtenção de outros indicadores gerenciais, visando a elaboração de relatórios técnicos mensais de acompanhamento e avaliação dos sistemas de água e esgoto.

 4- O proponente contratado deverá treinar o pessoal do SIMAE no uso dos Sistemas implantados, bem como prestar suporte a qualquer hora nos dias úteis, por telefone, fax , e-mail ou pessoalmente, de modo a manter os Sistemas em pleno uso e sem prejuízo ao funcionamento da Autarquia, sem que para isso ocorram despesas adicionais. Deverá também estar a disposição da Direção da Autarquia para alterações e aperfeiçoamentos, conforme solicitações que poderão surgir ao longo do período do Contrato.

![](_page_42_Picture_136.jpeg)

5- -Deverá ser informado na proposta valor referente a hora/homem quando do deslocamento de técnicos ou analistas, tanto na implantação como posteriormente, em casos fortuitos.

256,500 256,50 27/06/2008

27/06/2008 01.903.128/0001-28 SANEGRAPH CONSULT. EM SIST. DE INF. E SANEAM. S/C

SISTEMA PARA ACOMPANHAMENTO E REGISTRO DE OPERAÇÕES REALIZADAS NA ESTAÇÃO DE TRATAMENTO DE AGUA E**-**LABORATÓRIO DE ÁGUA E ESGOTO COM AS SEGUINTES CARACTERÍSTICAS BÁSICAS: ADMINISTRAR, CONTROLAR E FORNECER INFORMAÇÕES GERENCIAIS SOBRE LABORATÓRIOS DE ÁGUA E ESGOTO E SOBRE A ESTAÇÃO DE TRATAMENTO DE ÁGUA - ETA, ATRAVÉS DE ROTINAS DE CADASTRO E RELATÓRIOS, VISANDO ATENDIMENTO DA<br>PORTARIA 518/2004 DO MINISTÉRIO DA SAÚDE E DECRETO PRESIDENCIAL 5440/2005; AP

![](_page_42_Picture_137.jpeg)

1,00

![](_page_43_Picture_176.jpeg)

![](_page_44_Picture_144.jpeg)

ELABORAÇÃO DE LAUDO TÉCNICO DE CONDIÇÕES AMBIENTAIS DO TRABALHO - LTCAT DO SIMAE DE JOAÇABA 0 2.066,000 2.066,00 **-**

![](_page_45_Picture_153.jpeg)

**Valor Total do Processo N° 2011/2007**

**4.132,00**

![](_page_46_Picture_176.jpeg)

![](_page_47_Picture_185.jpeg)

![](_page_48_Picture_181.jpeg)

![](_page_49_Picture_155.jpeg)

![](_page_49_Picture_156.jpeg)

![](_page_50_Picture_177.jpeg)

![](_page_51_Picture_81.jpeg)